#### **Mavenize Crack With Serial Key Download [32|64bit]**

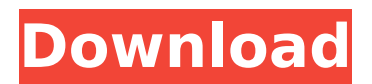

- Generate Maven directories for a Java project from command-line - Screenshot: Mavenize Crack Free Download Usage: mvnize [task parameters] "" is not allowed here task parameters: -V - Verbose -P - Project Example: mvnize -V -P quickstart Mavenize Crack Result: [INFO] Scanning for projects... [INFO] ----------------------------

---------------------------------- [INFO]

------------------------------------------------

**BUILD FAILURE [INFO] -----------------**

------- [INFO] Total time: 4.229s [INFO] Finished at: Tue Jan 08 18:29:48 EST 2012 [INFO] Final Memory: 4M/116M [INFO] ------------

------------------------------------------------

------------ [ERROR] The goal you specified requires a project to execute but there is no POM in this directory [INFO] -------------------

----- [ERROR] Plugin org.apache.m aven.plugins:maven-antrunplugin:1.7 or one of its dependencies could not be resolved: Failed to read artifact

------------------------------------------------

# descriptor for org.apache.maven.p lugins:maven-antrun-

plugin:jar:1.7: Could not transfer artifact org.apache.maven.plugins :maven-antrun-plugin:pom:1.7 from/to central ( No response received after 60000 -> [Help 1] [INFO] [INFO] To see the full stack trace of the errors, re-run Maven with the -e switch. [INFO] Re-run Maven using the -X switch to enable full debug logging. [INFO] [INFO] For more information about the errors and possible solutions, please read the following articles:

[INFO] [Help 1] It looks like the command "mvnize -V -P quickstart" should work, because the parameters seem to be right, but I get an error message. Ideally I would like to create sub folders like these: quickstart quickstartresources quickstart-modules quickstart-config But I don't know how to use the task

**Mavenize Crack + [Updated]**

Mavenize is a command line tool that was created as the solution to the problem of building a Maven

## project directory structure from the source files and the resources used in the different projects. Mavenize allows you to create multiple directories and subdirectories and place the source files in a directory with a /main/sources/ directory and the resources in another one with a /main/resources/ directory. With this configuration, you can also generate a directory structure like this: To understand how Mavenize works, let's look at the folder

structure and the associated

Maven project. Mavenize User Interface Here are the steps to use Mavenize: Install the Mavenize program on your computer, if you don't have it yet. Put your project's directory on the Command Prompt and enter mvnize. Select the first option that you need to execute and hit Enter. The Mavenize.exe will finish the Mavenize command for you by reading all the selected tasks that you need. If you need to generate the structure for only one project, you can just select this option. If

you want to generate the Maven folder structure for all the projects in your computer, then you need to select the first option, then enter the name of the project you want to create the directory structure for. After this process, you should see a folder structure similar to the one below: Keep in mind that the structure generated by Mavenize won't include the configuration settings that are used in your source files or resources. You have to set the configuration of your IDE or any

#### other tool you are using when creating the project. Now, let's see a few steps to generate the Maven project structure. Add a new Maven project for a Java Web application: Add a new project on your computer. Go to "File > New Project..." in your IDE. In the new project wizard, select the Java Web category. Set the name of your project to "Java Web Application". The wizard will create a number of files and folders for you that make up a standard Java Web application. If

you need to change the name of the folder, go to your original project's directory and edit the pom.xml file that contains the project's configuration data. Let's look at a number of Mavenize tasks: mvn package – Mavenize task. It is b7e8fdf5c8

If you have multiple Java projects, you might find that you're working with both source and resource files in the same Java folder hierarchy. For instance, you might have a project with source files that use a database and a project that has resources that are based on the same database and you might want to separate these source and resource files into two or more separate Java project folders. To handle this issue,

### Mavenize is a handy tool that allows you to generate a Maven folder structure for your projects. How to use Mavenize: You can run the command from the Command Prompt window as follows. Mavenize . And the projectname should be the name of the source directory or resource directories that you want to generate for your project. For example: Mavenize projectname1 Mavenize projectname2 How the command works: Mavenize will generate an XML configuration file called

folder.xml that represents the desired output. Your projectname will be replaced with the name of the source or resource directory that is being processed. You can also generate a pom.xml file or a jar file instead, the following are the command lines for the same. To generate a pom.xml file: Mavenize To generate a jar file: Mavenize -PB -o For example: Mavenize projectname1 -PB output.jar Mavenize projectname2 -PB output.jar Mavenize is a part of mavenize project from Gregory

Colomb. Mavenize project, It is said to be a tool that help developers to create a Maven folder structure for their projects. Mavenize project, It allows you to generate a Maven folder structure for your projects. It also allows you to generate the id of an artifact based on the project title. You can also have a look at Mavenize home page for more information. Hope that helps. Joey Bada\$\$ has been the epitome of New York hustler culture since his early days, and his new album,

#### B4.DA.

**What's New in the?**

A: If you mean a way to automate Maven build that is already created by you - you can use prebuilt templates from mavenize How to "Pimp Your Hack" sandboxy  $== == ==$  SandB0x This is better as a comment buried in the introduction:  $\sim \sim$  sandboxy Thanks for the link SandB0x. I updated the article with a link to the original.  $\sim \sim$  SandB0x No problem - glad you linked to my

article. ------ tghw There are a couple of mistakes in this article. First, the use of the word "child" to describe children in the 1800s is not appropriate. Second, the "child/children" example means that the author is speaking about parenting, not parents. Children are the subject of his concern, not parenting. To be clear, I believe that the author is well-meaning, and I don't want to start a flame war, but in some areas, parenting is not a child's job. It is the parents' job.  $\sim \sim$  npizz The

"child" in this context means the children "did not yet know how to be parents", and so are "unaware of the full implications of such a duty". The part about parenting is just a nice storyteller's way of evoking the emotional charge such a concept carries with it. -----danso The concept is interesting and well-executed, but I was a bit befuddled by this line:  $>$  You can stop here to consolidate upon your successes, or you can keep > going with further iterations. But if you're going to continue iterating,

> then you can start documenting the full stack.\_ Documenting the full stack...of what? Why would I need to do that? Is it a requisite to upgrading a project? Edit: I know what a full-stack is and I'm not doubting that it's

**System Requirements:**

Minimum: OS: Windows 7/8/10 (64-bit) CPU: Intel Core2 Quad CPU @ 2.8 GHz RAM: 4 GB GPU: ATI Radeon HD 2000, NVidia GeForce GTX 400, Intel HD4000, Intel HD5xxx, AMD Radeon HD 6000 and newer DirectX: Version 9.0c Network: Broadband Internet connection Storage: 2 GB available space Other: Latest version of Adobe Flash Player and optional software Supported Configurations: Single-GPU:

<https://marketstory360.com/news/45592/schooladmin-library-edition-136-1768-crack-registration-code/> https://spacezozion.nyc3.digitaloceanspaces.com/upload/files/2022/07/OxPnlUQjaH7LSSx5OrYH\_04\_f2bb1\_ [ef609ebcb97809394868296e3a0\\_file.pdf](https://spacezozion.nyc3.digitaloceanspaces.com/upload/files/2022/07/QxPnlUQjaH7LSSx5OrYH_04_f2bb1ef609ebcb97809394868296e3a0_file.pdf)

<https://www.golfmanagementgroup.co.uk/system/files/webform/energy/viewcompanion-standard.pdf> <https://www.pianosix.com/zrobocopy-crack-download-3264bit/>

<https://www.webcard.irish/jensembl-crack-activation-code-with-keygen/>

<http://www.interprys.it/wifiradio-crack-mac-win.html>

[https://inobee.com/upload/files/2022/07/SS73lMGdhRmKfGB27bjv\\_04\\_f2bb1ef609ebcb97809394868296e](https://inobee.com/upload/files/2022/07/SS73lMGdhRmKfGB27bjv_04_f2bb1ef609ebcb97809394868296e3a0_file.pdf) [3a0\\_file.pdf](https://inobee.com/upload/files/2022/07/SS73lMGdhRmKfGB27bjv_04_f2bb1ef609ebcb97809394868296e3a0_file.pdf)

<https://swisshtechnologies.com/wallpaperio-n95-maker-for-pc/>

<https://mamawong.de/graph-data-extractor-crack-free/>

[http://www.nextjowl.com/upload/files/2022/07/MWJOScrywJvO3p4j1Bj6\\_04\\_f2bb1ef609ebcb97809394868](http://www.nextjowl.com/upload/files/2022/07/MWJOScrywJvO3p4j1Bj6_04_f2bb1ef609ebcb97809394868296e3a0_file.pdf) [296e3a0\\_file.pdf](http://www.nextjowl.com/upload/files/2022/07/MWJOScrywJvO3p4j1Bj6_04_f2bb1ef609ebcb97809394868296e3a0_file.pdf)

<https://www.eventogo.com/minidump-explorer-crack-april-2022/>

[https://www.acc.org.bt/sites/default/files/webform/complaints/martkag674\\_9.pdf](https://www.acc.org.bt/sites/default/files/webform/complaints/martkag674_9.pdf)

<https://firstlady-realestate.com/2022/07/04/hex-display-crack-activation-code-free-updated-2022/>

[https://poetbook.com/upload/files/2022/07/BjzJEg741lbXGLLwvHLv\\_04\\_f2bb1ef609ebcb97809394868296](https://poetbook.com/upload/files/2022/07/BjzJEg741lbXGLLwvHLv_04_f2bb1ef609ebcb97809394868296e3a0_file.pdf) [e3a0\\_file.pdf](https://poetbook.com/upload/files/2022/07/BjzJEg741lbXGLLwvHLv_04_f2bb1ef609ebcb97809394868296e3a0_file.pdf)

<http://idterdo.yolasite.com/resources/Spirograph-Full-Version-Free-Download.pdf>

<https://hhinst.com/advert/aml-registry-cleaner-crack-free-download/>

<https://doitory.com/wp-content/uploads/2022/07/myip.pdf>

[https://www.emitpost.com/wp-content/uploads/2022/07/Smart\\_Recovery\\_\\_Crack\\_Free\\_For\\_PC.pdf](https://www.emitpost.com/wp-content/uploads/2022/07/Smart_Recovery__Crack_Free_For_PC.pdf)

<http://manukau.biz/advert/dx-cluster-crack-incl-product-key-latest-2022/>

<https://amirwatches.com/send-personally-2-3-1-crack-keygen-mac-win/>